# JOURNAL OF OBJECT TECHNOLOGY

Online at http://www.jot.fm. Published by ETH Zurich, Chair of Software Engineering ©**JOT, 2009** 

Vol. 8, No. 6, September-October 2009

### **EDUCATOR'S CORNER**

# Ant Colony System Optimization

#### Richard Wiener

Successful heuristic algorithms for solving combinatorial optimization problems have mimicked processes observed in nature. Two highly successful families of algorithms that do this are simulated annealing and genetic algorithms. Here, a third family of algorithms, ant colony optimization is explored and implemented in C#. The test bed for evaluating the quality of solutions is based on several Traveling Salesperson Problems (TSP) of varying size using real-world data (Euclidian problems) with known solutions.

Ants form a distributed system and present highly organized social organization. When an ant searches for food it leaves a chemical trail of pheromones. This trail may be used by other ants to follow the trail to food.

Suppose an ant were deposited on some randomly chosen city in a TSP problem. Tours could be generated by this artificial ant as follows: A probability is computed for each of the possible target cities that the ant can travel to from the source city that it is occupying. This probability is based on two factors: the distance to the target city (shorter distances provide higher probability) and the pheromone that has been previously deposited on the edge from the source to target city. Artificial ants are not allowed to re-visit a city.

The ant system (AS) algorithm works as follows. In AS, m artificial ants are placed on random chosen cities. At each tour construction step for ant k, the probability of choosing city s from city r is:

$$
p_k(r,s) = \begin{cases} \frac{\left[\tau(r,s)\right] \cdot \left[\eta(r,s)\right]^{\beta}}{\sum\limits_{u \in M_k} \left[\tau(r,u)\right] \cdot \left[\eta(r,u)\right]^{\beta}} & \text{if } s \notin M_k\\ 0 & \text{otherwise} \end{cases}
$$

The heuristic  $\eta(r,s)_{\rm is\; 1.0}$  / cost (r, s).

The  $\tau(r, s)$  is the pheromone on the edge r, s.

The value  $\beta$  is a number between 2 and 5 and determines how much weight to give the cost heuristic.

So the smaller the edge cost and higher the pheromone value, the higher the probability that the ant will go from city r to s.

On each iteration of the simulation, after all the randomly placed ants have constructed their tours, the pheromone trails are updated. First all the pheromone on each edge is reduced by a constant factor (evaporation). This helps to ensure exploration and stops premature convergence to the edges on the best tour so far which at the beginning is probably not a very good tour. Then each ant deposits pheromone on the edges corresponding to the cities visited given by the reciprocal of the tour cost. So a poor tour (high tour cost) will result in less pheromone being deposited than a good tour. The best tour among the m ants is found (best tour to date). Additional pheromone is deposited based on the best tour to date on the edges of this best tour (reciprocal of best tour cost). After a user-defined number of iterations, the best tour cost is reported.

Stagnation seems to be a problem when the Ant System algorithm is applied to problems of size 100 or more. Convergence to a tour that is typically about 5 to 8 percent above the known optimum occurs.

As documented in the book *Ant Colony Optimization* by Marco Dorigo and Thomas Stutzle (MIT Press, 2004), an improved algorithm called Ant Colony System (ACS) is presented. This ACS algorithm is based on changes made to the basic Ant System described above.

Specifically,

- 1) There is no global evaporation applied to all the edges after each iteration as there is in the Ant System.
- 2) When constructing a tour in ACS, with a probability threshold of about 0.9, an ant chooses its next city by finding the maximum of the pheromone and reciprocal of distance raised to the beta power products among all cities not yet visited. With probability 0.1, the Ant System heuristic for choosing the next city is used. The ACS algorithm is much more aggressive since it favors the maximum rather than making a random choice.
- 3) After all ants have completed their tours (one iteration), a global pheromone update is performed only on the edges associated with the best tour to date (i.e. only the best ant to date updates pheromone on its edges). The update is performed as a weighted average of the earlier pheromone for each edge and the reciprocal of the best tour cost to date. The effect of this is to cause some small evaporation on the edges of the optimum tour as well as add some additional pheromone to the edges.
- 4) As each ant moves from city i to j as its tour is being constructed it uses a local trail updating rule that causes the pheromone on that edge to be decreased. This encourages more exploration and works against stagnation.

More details of the ACS algorithm may be found on pages 76 to 78 in the book cited above.

The C# implementation details of this ACS algorithm are presented below along with a GUI application that outputs the progress of the algorithm and depicts the evolving best tours graphically. Sample output is also presented.

#### **Listing 1 Class Global**

```
using System; 
using System; 
using System.Collections.Generic; 
using System.Linq; 
using System.Text; 
using System.Drawing; 
namespace AntColonyGUI { 
    public class Global { 
         public static List<int> bestTourSoFar; 
         public static Random random = new Random(); 
         public static int initialTourCost; 
         public static Point [] rawData; 
         public static int [,] cost; 
         public static double[,] heuristic; // Reciprocal of cost 
         public static double[,] pheromone; 
         public static void Initialize(int n, Graphics g, int [,] c) { 
            if (c == null) {
                cost = new int[n + 1, n + 1]; // natural indexingfor (int row = 1; row <= n; row++) {
                    for (int col = row; col <= n; col++) {
                       if (row == col) {
                            cost[row, col] = 0; 
                         } else { 
                            double xDist = 
                                 rawData[row].X - rawData[col].X; 
                            double yDist = 
                                 rawData[row].Y - rawData[col].Y; 
                            cost[row, col] = 
                                 (int)(Math.Sqrt(xDist * xDist + 
                                           yDist * yDist) + 0.5;
                            cost[col, row] = cost[row, col]; 
 } 
 } 
 } 
             } else { 
               cost = c;for (int index = 1; index <= n; index++) {
                     cost[index, index] = 0; 
 } 
 }
```

```
 // Obtain shortest city tour using greedy starting at 1 
            initialTourCost = 0; 
            int numbersCitiesVisited = 1; 
           int city = 1;
           List<int> visited = new List<int>();
            visited.Add(0); 
            visited.Add(1); 
            do { 
                // Find shortest distance from city 
               double[] distances = new double[n + 1];
               for (int index = 1; index <= n; index++) {
                   if (index == city || visited. Contains(index)) {
                        distances[index] = Int32.MaxValue; 
                    } else { 
                       distances[index] = Global.cost[city, index];
 } 
 } 
                // Find shortest among distances 
                int shortestIndex = 0; 
                double shortest = Double.MaxValue; 
               for (int index = 1; index <= n; index++) {
                    if (distances[index] < shortest) { 
                        shortestIndex = index; 
                       shortest = distances [index];
 } 
 } 
                int previousCity = city; 
                city = shortestIndex; 
                visited.Add(city); 
                numbersCitiesVisited++; 
                initialTourCost += cost[previousCity, city]; 
           \} while (visited.Count <= n);
            initialTourCost += cost[city, 1]; 
            visited.Add(1); 
           pheromone = new double [n + 1, n + 1]; // natural indexing
           for (int row = 1; row \lt= n; row++) {
               for (int col = 1; col <= n; col++) {
                  pheromone[row, col] = 1.0 / (n * initialTourCost);
 } 
 } 
           heuristic = new double [n + 1, n + 1];
           for (int row = 1; row \lt= n; row++) {
               for (int col = row; col <= n; col++) {
                   if (row == col) {
                        heuristic[row, col] = Double.MaxValue; 
                    } else { 
                       heuristic[row, col] = 1.0 / cost[row, col];
                       heuristic[col, row] = heuristic[row, col];
 }
```

```
 } 
 } 
 } 
  } 
}
```
#### **Listing 2 Class Ant**

```
using System; 
using System.Collections; 
using System.Drawing; 
using System.Collections.Generic; 
using System.Linq; 
using System.Text; 
namespace AntColonyGUI { 
     public class Ant { 
         // Constants 
         private const int ALPHA= 1; 
         private const int BETA = 5; 
        private const double LOCAL PHEROMONE UPDATE = 0.1;
         // Fields 
         private List<int> citiesVisited; 
         private int startCity; 
         private int numberCities; 
         private int tourCost; 
         private double probabilityThreshold; 
         // Constructor 
         public Ant(int startingCity, int numberCities, double 
                      probabilityThreshold) { 
             startCity = startingCity; 
             this.numberCities = numberCities; 
             this.probabilityThreshold = probabilityThreshold; 
            citiesV is ited = new List <math>()</math>;tourCost = 0; } 
         // Commands 
         public void ConstructTour() { 
             citiesVisited.Add(0); // for natural indexing 
             citiesVisited.Add(startCity); 
             int previousCity = startCity; 
             do { 
                  int nextCity = AddEdgeFrom(previousCity); 
                  if (!citiesVisited.Contains(nextCity)) { 
                      citiesVisited.Add(nextCity); 
 } 
                  tourCost += Global.cost[previousCity, nextCity];
```

```
 // Ant colony system local trail update 
                Global.pheromone[previousCity, nextCity] = 
                    (1.0 - LOCAL_PHEROMONE_UPDATE) * 
                    Global.pheromone[previousCity, nextCity] + 
                    LOCAL PHEROMONE UPDATE *
                    (1.0 / (numberCities * Global.initialTourCost) ); 
                previousCity = nextCity; 
            } while (citiesVisited.Count <= numberCities); 
            tourCost += Global.cost[previousCity, startCity]; 
            citiesVisited.Add(startCity); 
            if (citiesVisited.Count != numberCities + 2) { 
                Console.WriteLine("ERROR IN CONSTRUCTING TOUR"); 
 } 
 } 
        // Queries 
        public int AddEdgeFrom(int city) { 
            // Based on modified Ant Colony System heuristic 
           double r = Global.random.NextDouble();
            if (r <= probabilityThreshold) { 
               double[] arcWeights = new double [numberCities + 1];
               for (int index = 1; index <= numberCities; index++) {
                   if (index == city || citiesVisited.Contains(index)) { 
                        arcWeights[index] = 0.0; 
                    } else { 
                      arcWeights[index] = Global.pheromone[city,
                       index] * 
                      Math.Pow(Global.heuristic[city, index], BETA);
 } 
 } 
                // Get the largest in arcWeights 
               double largest = -1.0;
                int largestIndex = 0; 
               for (int index = 1; index <= numberCities; index++) {
                    if (arcWeights[index] > largest) { 
                        largest = arcWeights[index]; 
                        largestIndex = index; 
 } 
 } 
               if (\text{arcWeights}[\text{largestIndex}] == 0.0) // Return the first city not yet visited 
                   for (int index = 1; index <= numberCities; index++)
                        if (!citiesVisited.Contains(index)) { 
                            return index; 
 } 
 } 
                } else { 
                    return largestIndex;
```
{

```
 } 
           } else { // Same as Ant System heuristic 
              double denominator = 0.0;
              for (int index = 1; index <= numberCities; index++) {
                  if (index != city && 
                        !citiesVisited.Contains(index)) { 
                      denominator += Global.pheromone[city, index] * 
                         Math.Pow(Global.heuristic[city, index], 
                                      BETA); 
 } 
 } 
              if (denominator == 0.0) {
                  // Return the first city not yet visited 
                 for (int index = 1;
                         index <= numberCities; index++) { 
                      if (!citiesVisited.Contains(index)) { 
                         return index; 
 } 
 } 
 } 
               // prob of going from city to index 
               double[] prob = new double[numberCities + 1]; 
              for (int index = 1; index <= numberCities; index++) {
                 if (index == city ||
                      citiesVisited.Contains(index)) { 
                     prob[index] = 0.0; } else { 
                      prob[index] = Global.pheromone[city, index] * 
                         Math.Pow(Global.heuristic[city, index],
                                  BETA) / denominator; 
 } 
 } 
              double rnd = Global.random.NextDouble();
              double sum = 0.0;
              for (int index = 1; index <= numberCities; index++) {
                  sum += prob[index]; 
                  if (rnd <= sum && index != city && 
                          !citiesVisited.Contains(index)) { 
                      return index; 
 } 
 } 
 } 
           // Unreachable 
           return 0; 
 } 
        // Properties 
       public int TourCost { 
           get { // Read-only 
              return tourCost; 
 } 
 }
```

```
 public List<int> CitiesVisited { 
             get { 
                 return citiesVisited; 
 } 
         } 
     } 
}
```
#### **Listing 3 Class AntColonyGUIApp**

```
using System; 
using System.Collections.Generic; 
using System.ComponentModel; 
using System.Data; 
using System.Drawing; 
using System.Linq; 
using System.Text; 
using System.Windows.Forms; 
using System.IO; 
using System.Threading; 
namespace AntColonyGUI { 
     public partial class AntColonyGUIApp : Form { 
         // Fields 
         private Graphics g; 
         private Thread computation; 
         private int numberIterations = 20000; 
         private const int INTERVAL_REPORT_OUTPUT = 200; 
        private const double GLOBAL PHEROMONE UPDATE = 0.1;
         private const int NUMBER_ANTS = 10; 
         private List<int> bestTour = null; 
         private int bestTourCost = Int32.MaxValue; 
         private Ant[] ants = new Ant[NUMBER_ANTS + 1]; 
         private int numberCities; 
         private int largestX, largestY; // city coordinates 
         private bool stop = false; 
         public AntColonyGUIApp() { 
             InitializeComponent(); 
              g = panel.CreateGraphics(); 
 } 
         public void Start(int n, String filename) { 
              // Parameters 
             numberIterations = 
                Convert.ToInt32(iterationsBox.Text.Trim());
```

```
 StreamReader inputStream = new StreamReader(filename); 
           int[,] cost = null; try { 
                // Read input data 
               Global.rawData = new Point[n + 1]; // natural indexing
                String delimiterString = " "; // white space 
               char[] delimiter = delimiterString.ToCharArray();
                String line = inputStream.ReadLine(); 
               int city = 1;
               while (line != null) {
                   String[] words = line. Split(delimiter);
                    double x = Convert.ToDouble(words[1]); 
                    double y = Convert.ToDouble(words[2]); 
                   Global.rawData[city] = new Point((int)x, (int)y);
                    line = inputStream.ReadLine(); 
                    city++; 
 } 
                inputStream.Close(); 
            } catch (Exception) { 
                output.AppendText("Error reading input data.\n"); 
                inputStream.Close(); 
                return; 
 } 
            Global.Initialize(n, g, cost); 
            // Get largestX and largestY 
           largestX = 0;largestY = 0;for (int index = 1; index <= numberCities; index++) {
                if (Global.rawData[index].X > largestX) { 
                   largestX = Global.rawData[index].X; } 
                if (Global.rawData[index].Y > largestY) { 
                    largestY = Global.rawData[index].Y; 
 } 
 } 
            // Scale the raw data for display purposes 
           for (int index = 1; index <= numberCities; index++) {
               Global.\rrawData[index].X = (int)(Global.rawData[index].X * 800.0 / largestX); 
                Global.rawData[index].Y = 
                   (int)(Global.rawData[index].Y * 800.0 / largestY); 
 } 
           computation = new Thread(new ThreadStart(Compute)); computation.IsBackground = true; 
            computation.Start(); 
 }
```

```
 public void Compute() { 
           for (int iteration = 1;
                !stop && iteration <= numberIterations; iteration++) { 
                 // Reuse ants array by inserting a fresh collection of 
                 // new ants 
                for (int antNumber = 1; antNumber <= NUMBER ANTS;
                          antNumber++) {
                     int startingCity = 
                         lobal.random.Next(numberCities) + 1; 
                    Ant workerAnt = new Ant(startingCity, numberCities, 
                         Convert.ToDouble(thresholdBox.Text.Trim())); 
                    workerAnt.ConstructTour(); 
                     ants[antNumber] = workerAnt; 
 } 
                for (int antNumber = 1; antNumber <= NUMBER ANTS;
                         antNumber++) { 
                     if (ants[antNumber].TourCost < bestTourCost) { 
                         bestTourCost = ants[antNumber].TourCost; 
                         bestTour = ants[antNumber].CitiesVisited; 
 } 
 } 
                 // Only the best ant so far deposits pheromone 
                for (int index = 1; index <= numberCities; index++) {
                    Global.pheromone[bestTour[index], 
                          bestTour/index + 1] =
                           (1.0 - GLOBAL_PHEROMONE_UPDATE) * 
                          Global.pheromone[bestTour[index],
                           bestTour[index + 1]] + 
                              GLOBAL PHEROMONE UPDATE * 1.0 /
                               estTourCost; 
 } 
                if (iteration == 1 ||
                     iteration % INTERVAL REPORT OUTPUT == 0) {
                     output.AppendText(
                        "\nIteration: " + iteration + ":");
                     output.AppendText( 
                        " Best tour cost: " + bestTourCost + "\n"); // Apply local optimization
                     ThreeOpt(); 
                     output.AppendText( 
                      "After applying 3-opt local search, Best tour 
                     cost: " + bestTourCost + "\n"); if (knownOptimumBox.Text.Trim().Length > 0) { 
                         int opt = 
                         Convert.ToInt32(knownOptimumBox.Text.Trim()); 
                         output.AppendText("\tError: " + 
                         String.Format("{0:f}", 100.0 * 
                           (bestTourCost - opt) / opt) + 
                           " percent.\n");
```
/or

```
 } 
                    // Test to see whether best tour is valid 
                   for (int index = 1;
                          index <= numberCities; index++) { 
                       if (!bestTour.Contains(index)) { 
                           output.AppendText( 
                             " Invalid tour since city " + index + 
                            " is missing.\n"); 
                           return; 
 } 
 } 
                   DrawTour(); 
 } 
 } 
            output.AppendText("Best tour: \n"); 
            foreach (int city in bestTour) { 
               if (city != 0) {
                    output.AppendText(city + " "); 
 } 
 } 
            // Final check on tour cost 
           int sum = 0;for (int index = 1; index <= numberCities; index++) {
               sum += Global.cost[bestTour[index],
                        bestTour[index + 1]]; 
 } 
            output.AppendText( 
              "\nCost for this best tour: " + sum + "\n");
            output.AppendText("\n"); 
            // Test to see whether best tour is valid 
           for (int index = 1; index <= numberCities; index++) {
                if (!bestTour.Contains(index)) { 
                    output.AppendText( 
                        "Invalid tour since city " + index + " is 
                       missing.\n\cdot\);
                   return; 
 } 
 } 
            output.AppendText("All cities present and valid tour.\n"); 
 } 
        private void DrawTour() { 
            g.Clear(Color.White); 
           for (int index = 1; index <= numberCities; index++) {
                g.DrawEllipse(new Pen(Color.Red, 1), 
                    new Rectangle(Global.rawData[bestTour[index]],
                          g.DrawLine(new Pen(Color.Black, 1), Global.rawData[bestTour[index]], 
                   Global.rawData[bestTour[index + 1]]);
 }
```
}

/sL

```
 private void ThreeOpt() { 
            int x1 = 0, x2 = 0, x3 = 0, x4 = 0, x5 = 0, x6 = 0;
            int[] xb = new int[numberCities + 2];
             int[] origb = new int[numberCities + 2]; 
            int xlorig = 0, x2orig = 0, x3orig = 0, x4orig = 0,
                x5orig = 0, x6orig = 0;int firstb = 0, secondb = 0, thirdb = 0;
            for (int count = 1; count <= numberCities; count++) {
                 // Permute tour 
                for (int index = 1; index <= numberCities; index++) {
                    bestTour[index] = bestTour[index + 1]; } 
               bestTour[numberCities + 1] = bestTour[1]; int bestGain = 0; 
                int gain1 = 0;
                int gain2 = 0;int type2 = 3;
                 // See page 445 in 
                 // Design and Analysis of Algorithms by 
                 // Levitin (Second Edition), Addison Wesley 
               x1 = 1;x2 = 2;for (int i = 5; i <= numberCities - 2; i++) {
                    x5 = i;x6 = i + 1;for (int k = 3; k \le i - 2; k++) {
                        x3 = k;x4 = k + 1;x1orig = x1;
                        x2orig = x2;x3orig = x3;x4orig = x4;
                        x5oriq = x5;
                        x6orig = x6;
                         int first = 
                            Global.cost[bestTour[x1orig], 
                               bestTour[x2orig]] + 
                               Global.cost[bestTour[x3orig], 
                               bestTour[x4orig]] + 
                               Global.cost[bestTour[x5orig], 
                               bestTour[x6orig]];
```

```
 int second = Global.cost[bestTour[x2], 
       bestTour[x5]] + 
       Global.cost[bestTour[x1], 
       bestTour[x4]] + 
      Global.cost[bestTour[x3], bestTour[x6]];
 int third = Global.cost[bestTour[x1], 
       bestTour[x4]] + 
      Global.cost[bestTour[x3], bestTour[x5]] +
      Global.cost[bestTour[x2], bestTour[x6]];
 gain1 = first - second; 
 gain2 = first - third; 
if (gain1 > 0 \& \& gain1 >= gain2 \& \& gain1 > bestGain) { 
    bestGain = gain1;type2 = 1;xb[1] = x1;xb[2] = x2;xb[3] = x3;xb[4] = x4;xb[5] = x5; xb[6] = x6; 
     origb[1] = x1orig; 
     origb[2] = x2orig; 
     origb[3] = x3orig; 
    origb[4] = x4orig; origb[5] = x5orig; 
    origb[6] = x6orig; count = 0; // Must start another set of 
                 // permutations 
    firstb = first; secondb = second; 
    thirdb = third;\} else if (gain2 > 0 && gain2 > gain1 &&
              gain2 > bestGain) { 
    bestGain = gain2;type2 = 2;xb[1] = x1;xb[2] = x2;xb[3] = x3;xb[4] = x4;xb[5] = x5;xb[6] = x6; origb[1] = x1orig; 
     origb[2] = x2orig; 
     origb[3] = x3orig; 
     origb[4] = x4orig; 
     origb[5] = x5orig; 
     origb[6] = x6orig; 
     count = 0; // Must start another set of 
                 // permutations
```

```
 firstb = first; 
                         secondb = second; 
                        thirdb = third; } 
 } 
 } 
              if (type2 == 1) \{ // Figure b on page 445 of Levitan's book 
                 int[] next = new int [numberCities + 2];
                  int[] temp = new int[numberCities + 2]; 
                 int z = 0;next[z{++}] = 0;next[z{+}]= 1;next[z{+} = xb[4];for (int j = 1; j \leq \text{origb}[5] - \text{origb}[4]; j++) {
                     next[z{+} = xb[4] + j; } 
                 next[z++] = xb[2];for (int j = 1; j \leq \text{origb}[3] - \text{origb}[2]; j++) {
                     next[z{+} = xb[2] + j; } 
                 next[Z++] = xb[6];for (int j = 1; j \le m numberCities - origb[6]; j++){ 
                     next[z{+} = xb[6] + j; } 
                 next[z{+}]= 1;for (int index = 1;
                        index \leq numberCities + 1; index++) {
                     temp[index] = bestTour[next[index]];
 } 
                 for (int index = 1;
                        index \leq numberCities + 1; index++) {
                     bestTour[index] = temp[index]; } 
                  // Test to see whether best tour is valid 
                 for (int index = 1;
                         index <= numberCities; index++) { 
                      if (!bestTour.Contains(index)) { 
                         MessageBox.Show("Invalid tour since city " 
                           + index + " is missing.\n"); 
 } 
 }
```
/sL

```
 bestTourCost = 0; 
                  for (int index = 1;
                          index <= numberCities; index++) { 
                       bestTourCost += Global.cost[bestTour[index], 
                                         bestTour[index + 1]]; 
 } 
 } 
              else if (type2 == 2) {
                   // Figure c on page 445 of Levitan's book 
                  int[] next = new int [numberCities + 2];
                  int[] temp = new int[numberCities + 2];
                  int z = 0;
                  next[z{+}]= 0;next[z{+}]= 1;nextString += 1 + " "next[z++] = xb[4];nextString += xb[4] + " ";
                  for (int j = 1; j \leq \text{origb}[5] - \text{origb}[4]; j++) {
                     next[z++] = xb[4] + j;nextString += (xb[4] + j) + " " } 
                  next[z++] = xb[3];nextString += xb[3] + " "for (int j = 1; j \leq \text{origb}[3] - \text{origb}[2]; j++) {
                     next[z++] = xb[3] - i;nextString += (xb[3] - j) + " " } 
                  next[z{+} = xb[6];nextString += xb[6] + " ";for (int j = 1;
                      j \leq numberCities - origb[6]; j++) {
                     next[z++] = xb[6] + j;nextString += (xb[6] + j) + " " } 
                  next[z{+}]= 1;nextString += "1";
                  for (int index = 1;
                         index \leq numberCities + 1; index++) {
                      temp[index] = bestTour[next[index]]; } 
                  for (int index = 1;
                         index \leq numberCities + 1; index++) {
                      bestTour[index] = temp[index]; 
 } 
                   // Test to see whether best tour is valid
```

```
for (int index = 1;
                              dex <= numberCities; index++) { 
                        if (!bestTour.Contains(index)) { 
                           MessageBox.Show("Invalid tour since city " + index + " is missing.\n"); 
 } 
 } 
 } 
 } 
 } 
       private void startBtn Click(object sender, EventArgs e) {
            String filename = ""; 
            try { 
               numberCities = Convert.ToInt32(numberCitiesBox.Text);
                filename = inputFilenameBox.Text; 
            } catch (Exception) { 
                output.AppendText("Error in data input."); 
                return; 
 } 
            Start(numberCities, filename); 
            startBtn.Enabled = false; 
            iterationsBox.Enabled = false; 
 } 
       private void panel Paint(object sender, PaintEventArgs e) {
            DrawTour(); 
 } 
        private void AntColonyGUIApp_FormClosing(object sender, 
                                   FormClosingEventArgs e) { 
            stop = true; 
           Thread.Sleep(1000);
        } 
    } 
}
```
The *ThreeOpt* method is used every INTERVAL\_REPORT\_OUTPUT iterations to perform a local optimization. This *ThreeOpt* method examines all two-edge exchanges and choices the best two-edge exchange if one exists resulting in a best tour with lower cost. All possible two-edge replacements are performed that will lower the best tour cost.

We show sample output for a 51 city problem, 100 city problem and 150 city problem, each with known optimum solutions.

For the 51 city problem with known optimum of 426, on iteration 600, the *ThreeOpt* local optimization brings the best tour from 427 down to its optimum value of 426.

A tour in which edges do not cross is a necessary but not sufficient condition for optimality. This necessary condition is satisfied for the 51 city problem.

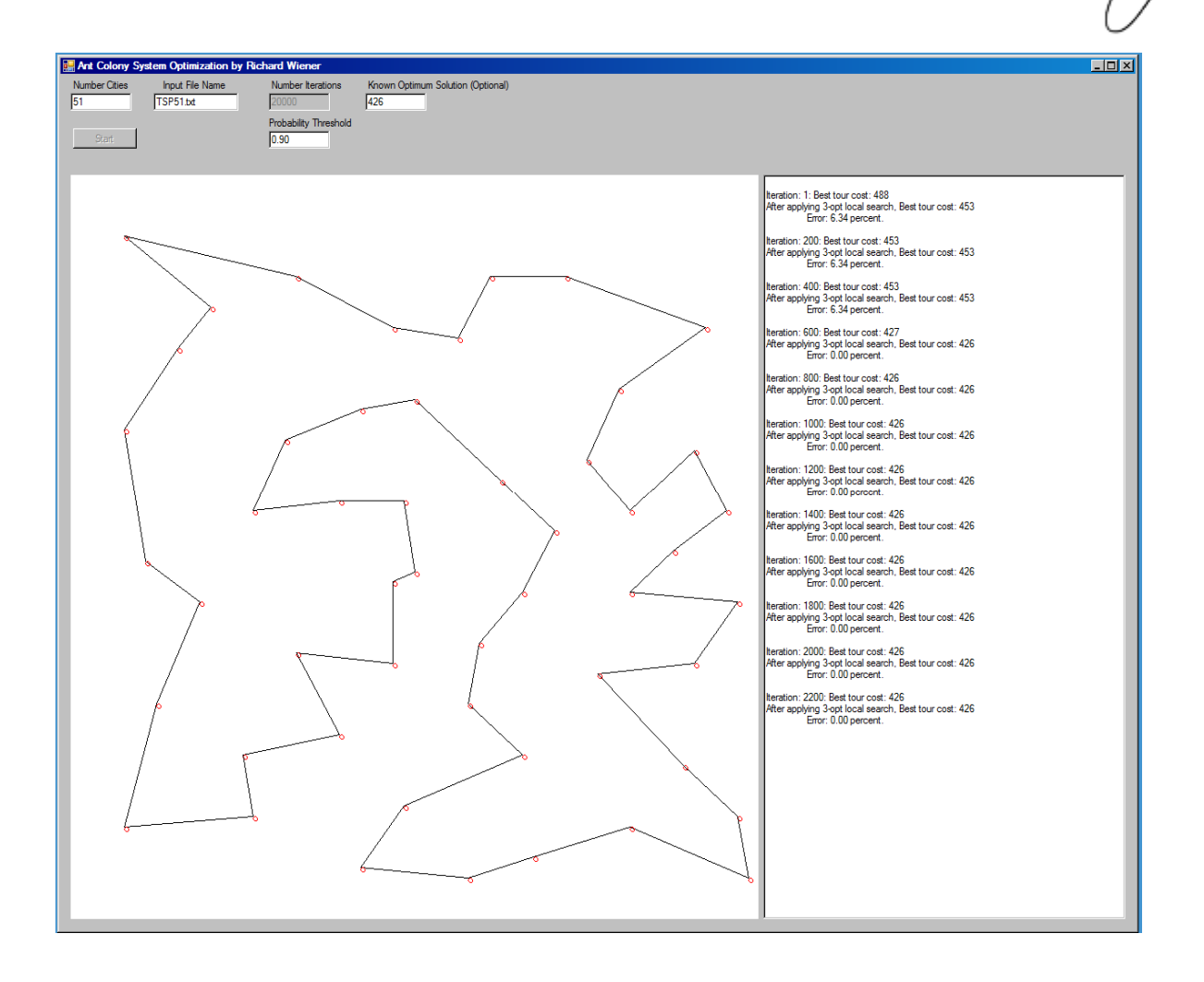

 $\sqrt{2}$ 

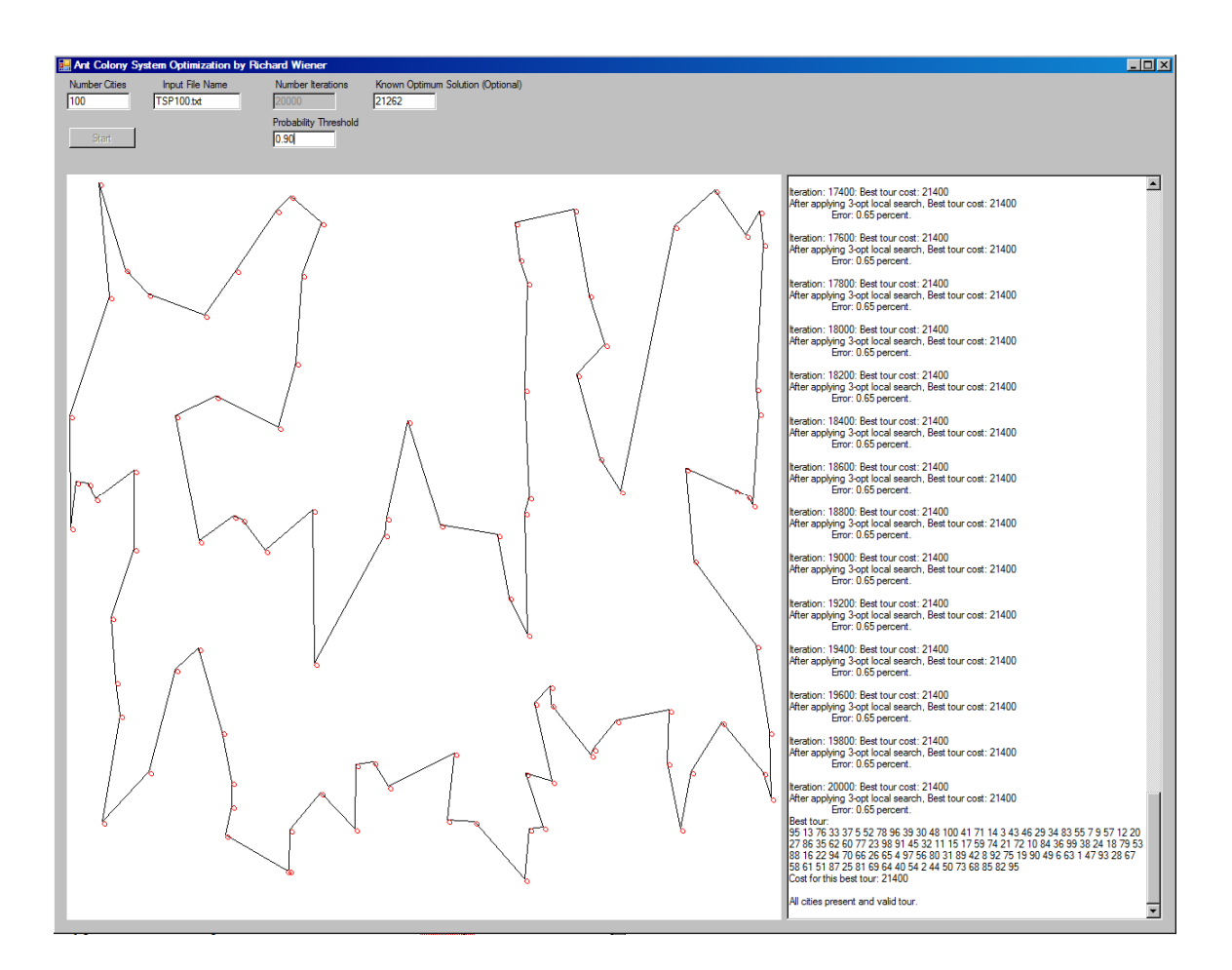

For the 100 city problem the solution, after 20,000 iterations, is within 0.65 percent of optimum. Once again lines do not cross in this near optimum solution.

For the 150 city problem, the initial solution is in error by 3.14 percent.

65

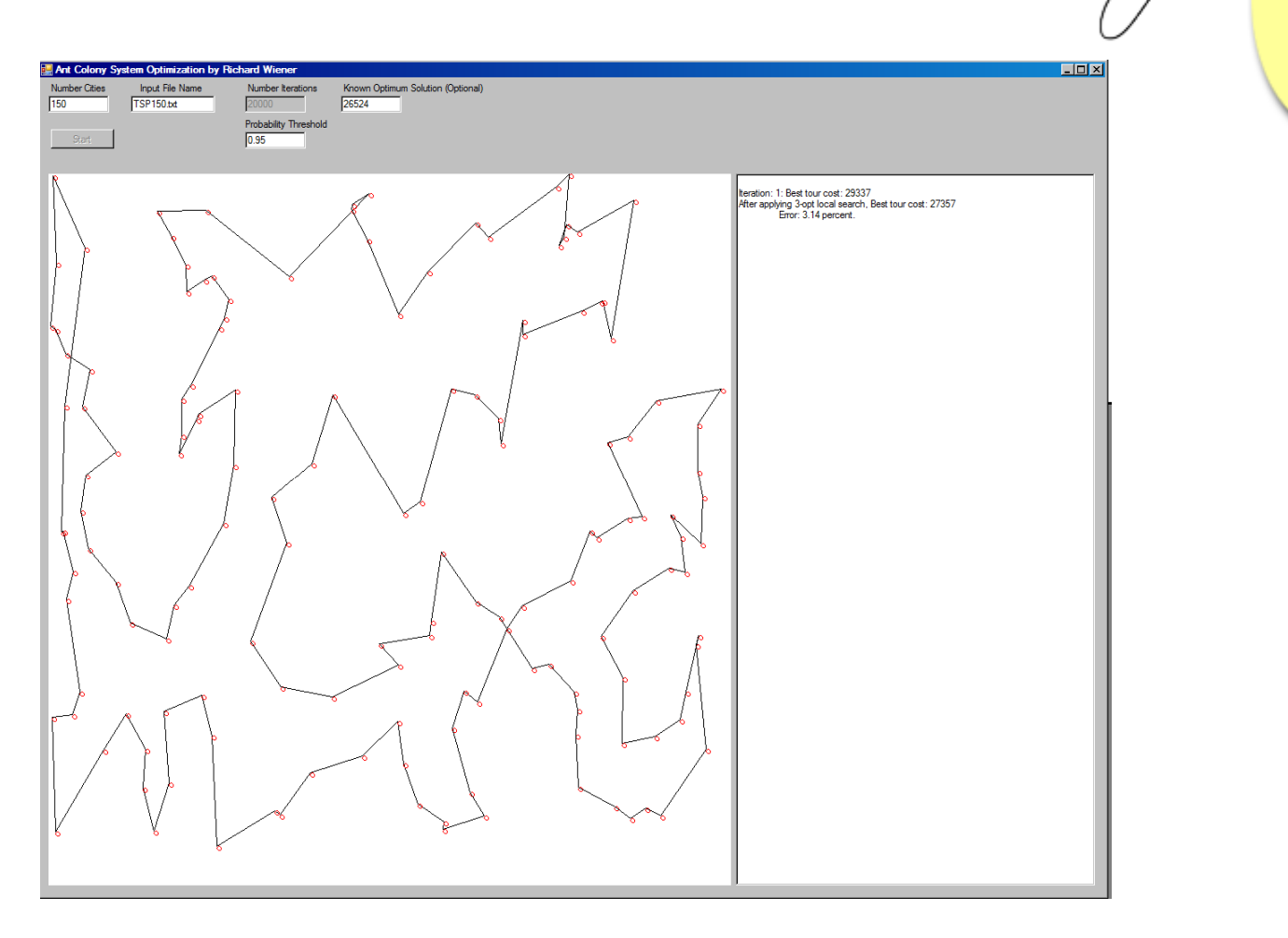

After 20,000 iterations, the solution is within 1.36 percent of the optimum. The output is:

/or

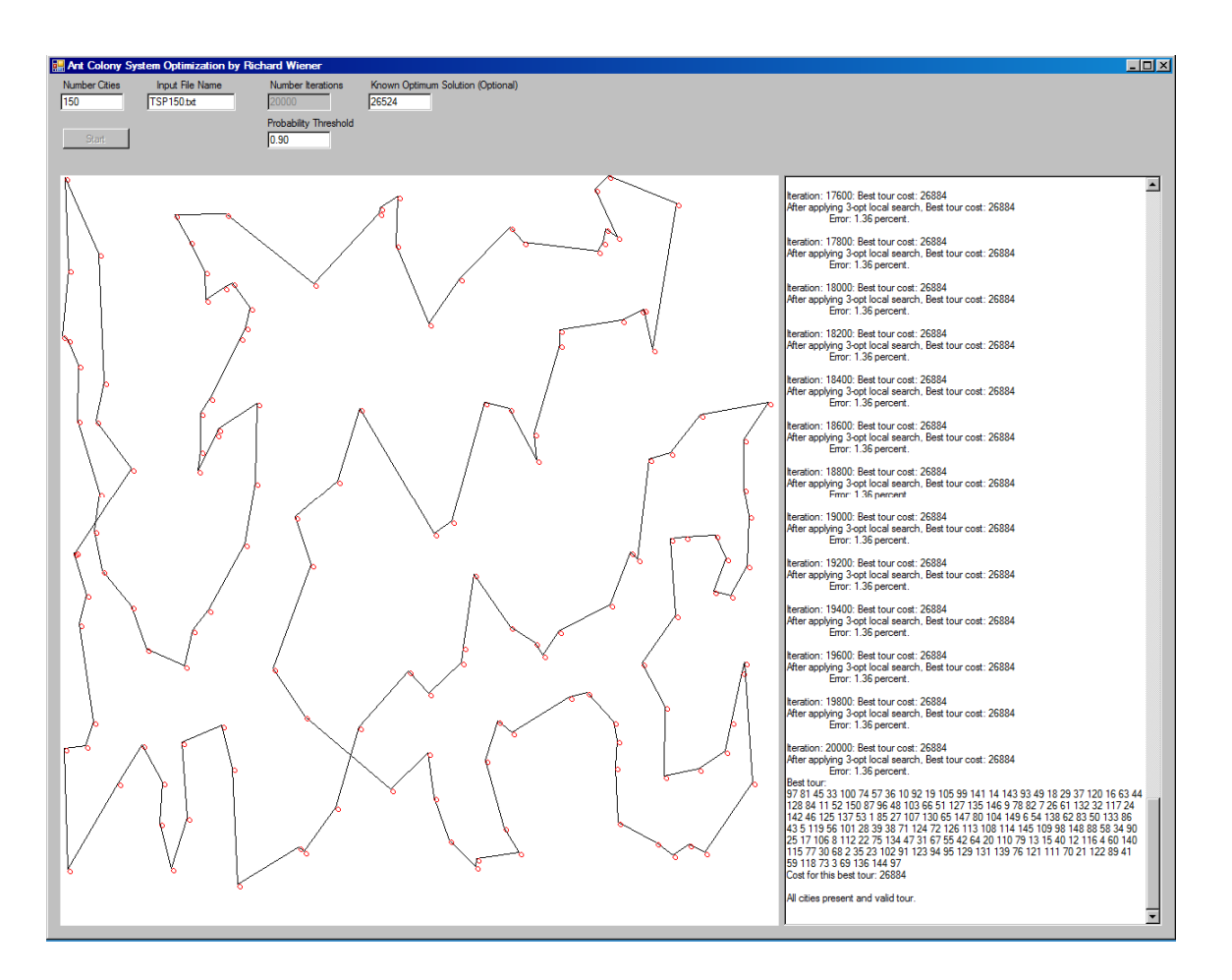

The Ant Colony System produces results that are superior to those obtained by this author using either simulated annealing or genetic programming. What is particularly attractive is the small number of parameters that need to be tuned, especially compared to simulated annealing.

## About the author

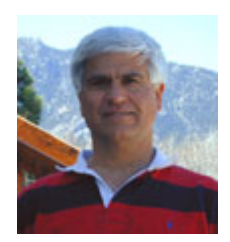

**Richard Wiener** is Chair of Computer Science at the University of Colorado at Colorado Springs. He is also the Editor-in-Chief of JOT and former Editor-in-Chief of the Journal of Object Oriented Programming. In addition to University work, Dr. Wiener has authored or co-authored 22 books and works actively as a consultant and software contractor whenever the possibility arises. His latest book, published by Thomson, Course Technology in April 2006, is entitled *Modern Software Development Using* 

*C#/.NET*.